## REACTOME\_RAP1\_SIGNALLING

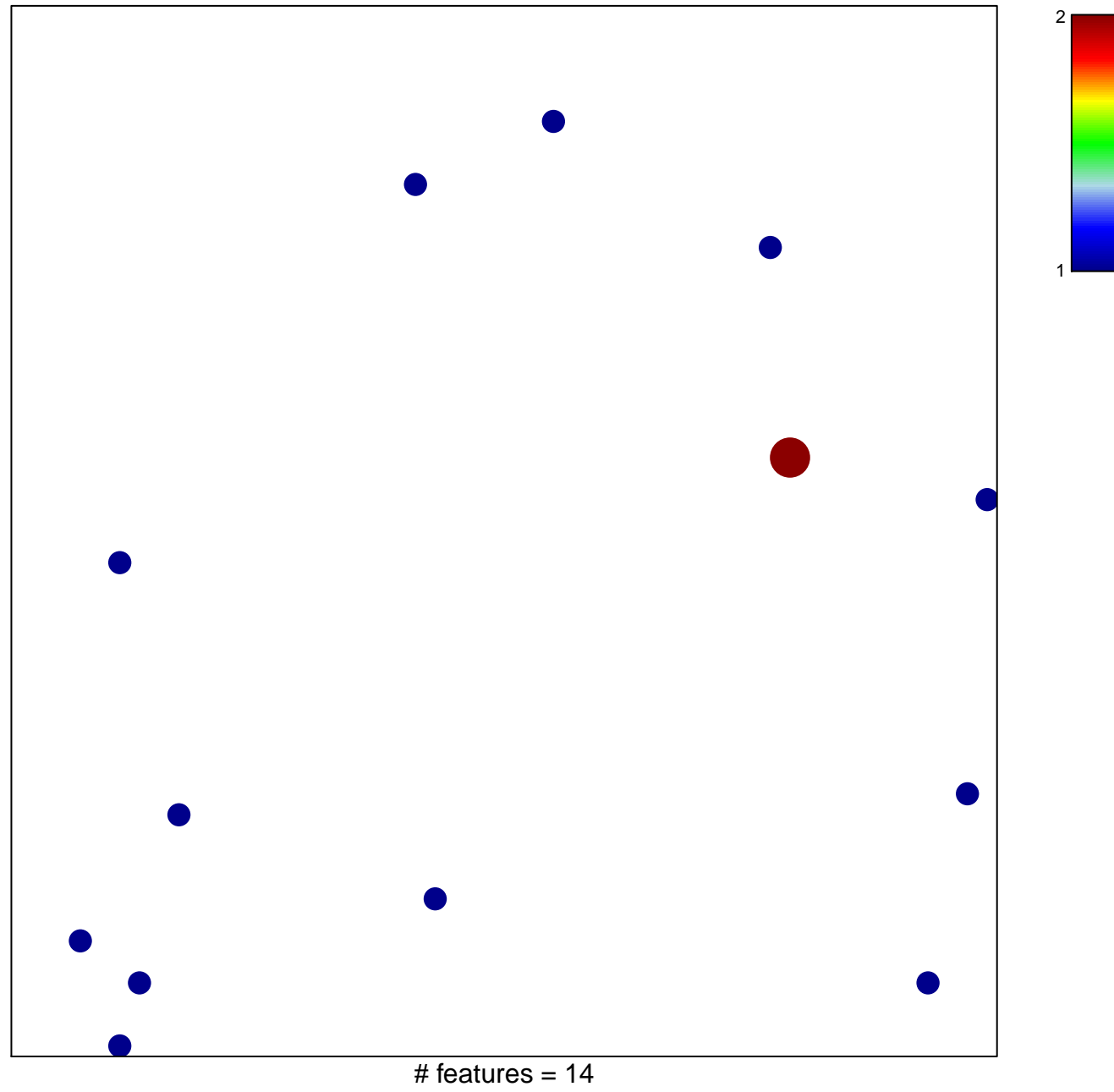

chi-square  $p = 0.84$ 

## **REACTOME\_RAP1\_SIGNALLING**

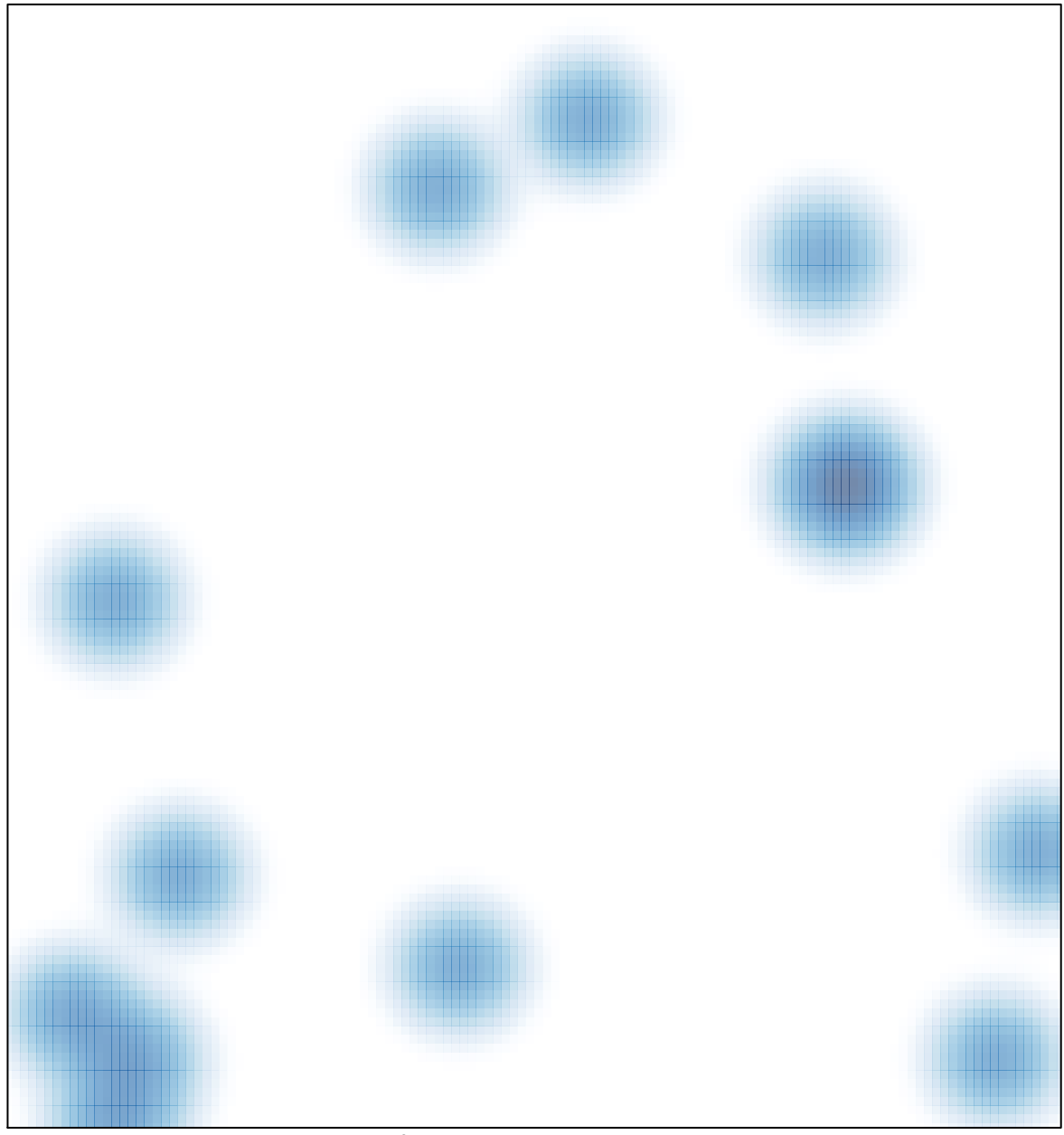

# features =  $14$ , max =  $2$